**فصلنامه مدلسازي اقتصادي (سال سوم، شماره 3 «پیاپی 9»، پاییز ،1388 صفحات 159-176)**

**اندازه گیري بهرهوري در واحدهاي دانشگاهی و رتبهبندي آنها بر اساس مدلهاي تحلیل پوششی دادهها و شاخص مالم کوئیست تاریخ دریافت: 89/6/10 <sup>30</sup> تاریخ پذیرش: 89/10/3015** *\*\*\* محمد حسین درویش متولی \*\* دکتر مهدي فلاح جلودار \* دکتر نقی شجاع*

## **چکیده**

ارزیابی عملکرد واحدهاي دانشگاهی منطقه 12 دانشگاه آزاد اسلامی و بررسی کارایی آنها هدف اصلی این مقاله است که با بهره گیري از تحلیل پوششی دادهها در قالب مدلهاي BCC و AP انجام میشود. همچنین با استفاده از شاخص بهره وري مالم کوئیست پیشرفت یا پسرفت عملکرد آنها تعیین شده است. دوره زمانی مطالعه سال۵های ۱۳۸۸–۱۳۸٤می باشد. نتایج حاصل از مدل تحلیل پوششی دادهها نشان میدهد که در طی دوره مورد بررسی عملکرد سه واحد دانشگاهی بوئین زهرا، فیروزکوه و ورامین نسبت به سایر واحدها مطلوب تر بوده و این واحدها به عنوان واحدهاي مرجع براي دیگر واحدها محسوب میشوند. در ضمن با بهره گیري از شاخص مالم کوئیست مشخص شد که واحدهاي پردیس، قزوین، فیروزکوه، نظرآباد و هشتگرد پیشرفت قابل ملاحظهاي در سالهاي اخیر دانسته اند.

### **طبقه بندي JEL:** 60C ؛ 24D

**واژههاي کلیدي:** ارزیابی؛ کارایی؛ تحلیل پوششی دادهها؛ ضریب بهره وري مالم کوئیسـت ؛ واحدهاي دانشگاهی منطقه .12

<sup>-1</sup> این مقاله مستخرج از طرح پژوهشی با همین عنوان میباشد که با حمایت دانشگاه آزاد اسلامی واحد فیروزکوه انجام یافته است.

<sup>\*</sup> استاد یار دانشگاه آزاد اسلامی، واحد فیروزکوه، گروه ریاضیات، فیروزکوه، ایران[ نویسنده مسئول] Email: <u>nashoja@iaufb.ac.ir</u>

<sup>\*\*</sup> استاد یار دانشگاه آزاد اسلامی، واحد فیروزکوه، گروه ریاضیات، فیروزکوه، ایران \*\*\* مدرس و عضو باشگاه پژوهشگران جوان دانشگاه آزاد اسلامی، واحد فیروزکوه، گروه مدیریت صنعتی، mh\_darvish@yahoo.comEmail:

## **-1 مقدمه**

دانشگاه آزاد اسلامی با ایجاد فرصتهای آموزشی طی ٢٩ سـال گذشـته توانسـته نیمـی از آموزش عالی ایران را بر عهده بگیرد و به عنوان بزرگ ترین آموزش عـالی غیـر دولتـی در ایران تلقی شود. در حال حاضر دانشگاه آزاد اسلامی داراي بیش از 400 واحد دانشگاهی و آموزشی میباشد که در قالب 16 منطقه فعالیت میکنند. این دانشگاه بـه عنـوان بزرگتـرین مجتمع آموزشی جهان داراي بیش از 1/7میلیون دانشجو، 30 هزار عضو هیئـت علمـی، 20 میلیون متر مربع فضاي عمرانی و آموزشی و 50 مرکز رشد و فناوري میباشد.

اگر دانشگاه آزاد به عنوان یک سیستم بزرگ در نظر گرفتـه شـود، دانشـجویان و منـابع مالی به عنوان ورودي سیستم است که با همکاري اعضاي هیئت علمی جذب شـده و پـس از ارائه آموزشهاي لازم به عنوان افراد دانش آموخته و پژوهشگر بـه جامعـه تحویـل داده می شوند.

لازمه بقاي یک سیستم، پویا بودن آن و ارتباط مسـتمر بـا محـیط و نیـز وجـود فراینـد بازخورد در آن است و به همین دلیل نیز دانشـگاه مـی بایسـت بـراي اجـراي هرچـ ه بهتـر وظایف خود، عملکرد گذشته را مورد تحلیل قرار داده و با ارزیابی، نقـاط قـوت و ضـعف خود را شناخته و نسبت به تقویت نقاط قوت و رفع نقاط ضعف اقدام نماید.

در این مقاله سعی شده است که با استفاده از تحلیل پوششی دادههـا و بـه وسـیله مـدل BCC با ماهیت خروجی، مقایسه واحدهاي دانشگاهی منطقه 12 دانشـگاه آزاد اسـلامی، از نقطه نظر کارایی انجام شده، نهاده و ستادههاي هر واحد مورد ارزیابی قرار گیرند، به همـین منظور واحدهاي تصمیم گیرنده نسبت به یکدیگر از لحاظ شهریه دریافتی و نسبت دانشجو به استاد به عنوان ورودي و نسبت استادیار بـه کـل اعضـاي هیئـت علمـی، نسـبت تعـداد مقالات، کتب و طرحهاي پژوهشی به اعضاي هیئت علمی و سرانه فضاي عمرانـی مسـقف ایجاد شده به تعداد دانشجویان به عنوان خروجی هاي هر واحـد مـورد بررسـی و مقایسـه قرار خواهند گرفت و از نظر عملکرد واحدهاي دانشـگاهی بـه دو دسـته ي کـارا و ناکـا را تقسیم میشوند و براي رسیدن واحدهاي ناکارا به مرز کارایی پیشنهادهایی ارائه مـی گـردد. سپس با استفاده از مدل AP رتبه بندي واحدها بر اساس نتایج حاصل از هـر دومـدل فـوق انجام میگیرد. در نهایت با بهره گیري از شاخص مالم کوئیست میزان پیشرفت یـا پسـرفت واحدها را شناسایی میکنیم.

این مقاله به صورت زیر سازمان یافته است: در بخـش دوم مـدل هـا ي تحلیـل پوششـی

دادهها و رتبه بندي صورت میگیرد. در بخش سـوم ارزیـابی دوازده واحـد دانشـگاهی در منطقه دوازده دانشگاه آزاد اسلامی مورد بررسی قـرار خواهـد گرفـت و در بخـش چهـارم نتیجه گیري نهایی ارائه شده است.

# **-2 مبانی نظري**

# **تحلیل پوششی دادهها**

تحلیل پوششی دادهها یک روش ناپارامتري براي ارزیابی واحدهاي هم جنس میباشـد کـه اولین بار در سال ۱۹۷۸ توسط کوپر و همکاران<sup>۲</sup> (کوپر، ۲۰۰۷)، برای ارزیــابی یـک مرکــز 3 آموزشی در آمریکا تحت عنـوان مقالـه CCR، ابـداع گردیـد . در ادامـه بنکـر و همکـاران (بنکر1986،) این روش را تحت عنوان مقاله BCC، توسعه دادند. در روش تحلیل پوششـی دادهها با تعریف وروديها و خروجیهاي همسان براي تمام واحد تصمیم گیـري ( DMU( آنها را مورد ارزیابی قرار میدهند. در مدل با ماهیت ورودي نمره یـک بـه واحـدهاي کـ ارا اختصاص مییابد و واحدهاي ناکارا نمـر هاي در بـازه ( 1 و 0) اخـذ مـی کننـد. در مـدل بـا ماهیت خروجی واحدهاي کارا نمره کارایی یک و واحدهاي ناکـارا نمـره کـارایی بـیش از یک را اختیار میکنند (اندرسون، 1993). در مسـائل کـاربردي ممکـن اسـت بـیش از یـک واحد کارا شوند، در این صورت مساله تمایز بین این واحـد مطـرح مـی شـود. اندرسـون و 4 پیترسون (اندرسون ، 1993) مدل AP را براي رتبه بندي واحدهاي کارا معرفـی کـرده انـد. براي توضیح بیشتر به مراجع ( فلاح، 1383) و (آدلر، 2002) مراجعه نمایید.

فرض کنید n واحد تصمیم گیرنده هر یک با m ورودي و s خروجی مد نظـر باشـند. ( ,...,) صـــورت ایـــن در *<sup>j</sup>* <sup>1</sup> *<sup>j</sup> mj* ( ,...,) و *X x x<sup>j</sup>* <sup>1</sup> *<sup>j</sup> sj* و ورودي بردارهـــاي *Y y y* خروجی DMUj میباشند. در این صورت مجموعه امکان تولیـد 5 (جهانشـاهلو، 1385) بـه صورت زیر تعریف میشود:

 ${\rm T} = \{ (X,Y) \quad \hbox{with} \quad {\rm Y} \hbox{ is } X \}$  نامنفی بتواند X با پذیرش اصول شمول مشاهدات'. تحدب'. بازده به مقیاس ثابت'، امکــان پــذیری'. و

1- Cooper

<sup>3</sup>- Benker

<sup>4</sup>- Anderson, Peterson 1- Production Possibility Set

2- Non empety

3- Cenvenity

کمینه برون یابی <sup>۱</sup>مدل CCR به صورت زیر معرفی میگردد، (فرم پوششـی مـدل CCR بـا ماهیت ورودي):

$$
\min y_0 = \tag{1}
$$

s.t.

$$
\sum_{j=1}^{n} \bigg\} y_{ij} \geq y_{r0} \longrightarrow r = 1, 2, \dots, s
$$
  

$$
\sum_{j=1}^{n} \bigg\} y_{ij} x_{ij} \leq w x_{i0} \longrightarrow i = 1, 2, \dots, m
$$
  

$$
\bigg\} y_{ij} \geq 0 \longrightarrow j = 1, 2, \dots, n
$$

آزاد در علامت

با حذف اصل بازده به مقیاس ثابت مدل فوق به مـدل BCC تبـدیل مـی شـود کـه فـرم پوششی این مدل با ماهیت ورودي به صورت زیر است(مهرگان، 1383): (2) min *<sup>y</sup>*<sup>0</sup>

s.t.

$$
\sum_{j=1}^{n} \sum_{j} y_{j} y_{ij} \geq y_{r0} \longrightarrow r = 1, 2, ..., s
$$
\n
$$
\sum_{j=1}^{n} \sum_{j} y_{j} x_{ij} \leq x_{i0} \longrightarrow i = 1, 2, ..., m
$$
\n
$$
\sum_{j=1}^{n} \sum_{j} \sum_{j} = 1
$$
\n
$$
\sum_{j} \geq 0
$$
\n
$$
\sum_{j} y_{ij} \geq 0
$$
\n
$$
\sum_{j} y_{ij} \geq 0
$$
\n
$$
\sum_{j} y_{ij} \geq 0
$$
\n
$$
\sum_{j} y_{ij} \geq 0
$$

4- Censtant Return to

5- Possibilty

6- Minimality

$$
MinWo = \sum_{j=1}^{n} S \cdot T : \sum_{\substack{j=1 \ j \neq p}}^{n} \sum_{j,y_{rj}}^{1} \leq \sum_{j,k}^{n} x_{io}, i = 1,..., m \sum_{\substack{j=1 \ j \neq p}}^{n} \sum_{j,y_{rj}}^{1} \geq y_{ro,r} = 1,..., s \n}} (r) \n j \geq 0, j \neq o, j = 1,..., n
$$

**شاخص مالم کوئیست** فار، گروسکوف، لیندگرن، و رووس ا` (١٩٩٢)، با فرض بازده به مقیاس ثابت، نشان دادنــد که اندیس مالم کوئیست نیز قابل تجزیه به دو مؤلفه مشابه تغییرات تکنولوژي و تغییـرات کـارایی اسـت (تان، 2007). در واقع فرمول شاخص مالم کوئیست را با عملیات ساده ریاضی به صورت زیر درآورده اند: 2 1  $(Y_{s}, X_{s})$  $(Y_{s}, X_{s})$  |2  $(Y_t, X_t)$   $d_o^t(Y_s, X_s)$  $(Y_t, X_t)$   $d_o^s(Y_s, X_s)$  |2  $(Y_{t}, X_{t}) \mid d_{o}^{t}(Y_{t}, X_{t}) \mid d_{o}^{t}(Y_{s}, X_{s})$  $(Y_s, X_s, Y_t, X_t) = \frac{d_s^t(Y_t, X_t)}{d_s^s(Y_t, X_t)} \times \left| \frac{d_s^s(Y_t, X_t)}{d_s^t(Y_t, X_t)} \times \frac{d_s^s(Y_s, X_s)}{d_s^t(Y_t, X_t)} \right|^2$  $\mathbf{r}$  and  $\mathbf{r}$  are all  $\mathbf{r}$  and  $\mathbf{r}$  $\sqrt{2}$  $\left[ d_o^{\prime}(Y_t, X_t) \quad d_o^{\prime}(Y_s, X_s) \right]$  $=\frac{d_{\circ}^{t}(Y_{t},X_{t})}{dt} \times \left| \frac{d_{\circ}^{s}(Y_{t},X_{t})}{dt} \times \frac{d_{\circ}^{s}(Y_{s},X_{s})}{dt} \right|^{2}$  $\left[ \begin{smallmatrix} t & t \ o\left( Y_{_S}, X_{_S} \right) \end{smallmatrix} \right]$  $\frac{s}{\delta}(Y_s, X_s)$ <sup>2</sup>  $\left[ \begin{smallmatrix} t & t \ o & (Y_t, X_t) \end{smallmatrix} \right]^{-1} d^{\, t}_o(Y_s, X_s) \ \right]$  $\left\{ \frac{s}{\delta}(Y_t,X_t)\right\}$  *d*<sup>s</sup><sub>*d*</sub>  $(Y_s,X_s)$  $\int_a^s (Y_t, X_t) \left[ d_a^t (Y_t, X_t) \right]$  $\left\{ \frac{t}{\rho}(Y_t, X_t) \right\}$   $\left\{ d_{\rho}^s(Y_t, X_t) \right\}$  $\left[ \int_{a}^{a} (Y_s, X_s, Y_t, X_t) - d_s^s(Y_t, X_t) \right] d_s^t(Y_t, X_t) \left[ \int_{a}^{t} (Y_s, X_s) \right]$  $d_{o}^{s}(Y_{s}, X_{s})$  |2  $d_{\rho}^{t}(Y_{t}, X_{t})$   $d_{\rho}^{t}(Y_{s}, X_{s})$  $d_{o}^{s}(Y_{t}, X_{t})$   $d_{o}^{s}(Y_{s}, X_{s})$  |2  $d_o^s(Y_t, X_t)$  |  $d_o^t(Y_t, X_t)$   $d_o^t(Y_s, X_s)$  | *d Y X m Y X Y X*  $= EC \times TC$ 

این تجزیه به خاطر نام نویسندگان مقاله به نام تجزیه *FGLR* معروف است. در این معادله کسر خـارج از براکـت، تغییـرات کـارایی، *EC* را در زمـان هـا ي *t* و *s t* اندازه گیري مینماید، به عبارت دیگر تغییرات کارایی نشان دهنده نسبت کارایی در زمان است و قسمت داخل براکت در معادلـه فـوق تغییـرات ت کنولـوژیکی، *<sup>s</sup>* به کارایی در زمان *TC* را اندازه گیري مینماید که برابر با میانگین هندسی تغییـرات تکنولـوژي در دو دوره *t* و *s* است. کسر اول داخل براکت نشان دهنـده تکنولـوژي زمـان *t* و کسـر دوم مربـوط بـه تکنولوژي زمان *s* میباشد (زاهدي1386،).

$$
\text{trivial} = \frac{d_o^t(Y_t, X_t)}{d_o^s(Y_t, X_t)}
$$

1- Fare, Grosskopf, Lindgren & Roos

تغييرات تکنولوژيکی
$$
\mathbb{E}\left[\frac{d^s_o(Y_{_t},X_{_t})}{d^t_o(Y_{_t},X_{_t})} \times \frac{d^s_o(Y_{_s},X_{_s})}{d^t_o(Y_{_s},X_{_s})}\right]^{\frac{1}{2}}
$$

در ماهیت خروجی محور، .Mواضح است که میتوان اعداد به دسـت آمـده بـرای هـر مؤلفه را به صورت زیر تفسیر نمود: کارایی واحد مورد نظر بیشتر شده است. $\substack{\leftarrow} EC\succ1$ کارایی واحد مورد نظر کمتر شده است. $\mathcal{E} C\prec 1$ کارایی واحد مورد نظر تغییری نکرده است. $\Leftarrow EC=1$ و <sup>1</sup> *TC* تکنولوژي در زمان *<sup>s</sup>* نسبت به زمان *<sup>t</sup>* پیشرفت نموده است. <sup>1</sup> *TC* تکنولوژي در زمان *<sup>s</sup>* نسبت به زمان *<sup>t</sup>* پسرفت نموده است. 1 *TC* تکنولوژي در زمان *s* نسبت به زمان *t* تغییري نکرده است. واضــح اســت کــه در ماهیــت ورودي محــور، Mi، بــرعکس نتــایج فــوق حاصــل ميشود(چن<sup>۱۲</sup>،

پس از اجراي مدل BCC به دنبال آن هستیم که آیا واحدهاي مختلف دانشگاهی منطقـه ، 2004). ۱۲ دانشگاه آزاد اسلامی با توجه بـه نـوع عملکردشـان در طـی سـال۵هـای مختلـف دارای پیشرفت بوده اند؟ بر این اساس با بهره گیري از شاخص مالم کوئیست به تحلیل پیشـرفت یا پسرفت عملکرد پرداخته میشود. با این کار مدیریت واحـد هـا ي دانشـگا هی مـی تواننـد عملکرد خود را بهتر تجزیه و تحلیل کنند و نقاط ضعف و قوت خود را شناسـایی نماینـد. شاخص مورد استفاده به شرح ذیل میباشد:

$$
m_o(Y_s, X_s, Y_t, X_t) = \left[ \frac{d_o^s(Y_t, X_t)}{d_o^s(Y_s, X_s)} \times \frac{d_o^t(Y_t, X_t)}{d_o^t(Y_s, X_s)} \right]^{\frac{1}{2}}
$$
(1)

اکنون ارزیابی تغییر بهره وري DMU ها را بـا اسـتفاده از DEA و بکـارگیري شـاخص مالم کوئیست در حالت کلی شرح میدهیم. فرض میکنیم n واحد تصمیم گیري (DMU (را داریم که هر کدام m ورودي را بـراي

 $12$  - Chen

تولید s خروجی مصرف مینمایند. به علاوه فرض میکنـیم بردارهـاي ورودي و خروجـی *<sup>j</sup> DMU* واحدي مانند (*n* 1,2,..., *j* ( به صورت زیر نشان داده شود :

$$
Y_j = (y_{1j}, y_{2j},..., y_{sj}) , X_j = (x_{1j}, x_{2j},..., x_{mj})
$$
  
\n
$$
(X_j^t, Y_j^t) = \sum_{j=1}^s (y_{1j}, y_{2j},..., y_{sj})
$$
  
\n
$$
D M U_j = \sum_{j=1}^s (X_j^{t+1}, Y_j^{t+1})
$$
  
\n
$$
C \sum_{j=1}^s (X_j^{t+1}, Y_j^{t+1}) = \sum_{j=1}^s (X_j^{t+1}, Y_j^{t+1})
$$
  
\n
$$
C \sum_{j=1}^s (X_j^{t+1}, Y_j^{t+1}) = \sum_{j=1}^s (X_j^{t+1}, Y_j^{t+1})
$$
  
\n
$$
C \sum_{j=1}^s (X_j^{t+1}, Y_j^{t+1}) = \sum_{j=1}^s (X_j^{t+1}, Y_j^{t+1})
$$

$$
MI_{_o}=\!\Bigg[\frac{D^{\mathit{t}}_{_o}(X^{\mathit{t}+1}_{_o},Y^{\mathit{t}+1}_{_o})}{D^{\mathit{t}}_{_o}(X^{\mathit{t}}_{_o},Y^{\mathit{t}}_{_o})}\times\frac{D^{\mathit{t}+1}_{_o}(X^{\mathit{t}+1}_{_o},Y^{\mathit{t}+1}_{_o})}{D^{\mathit{t}+1}_{_o}(X^{\mathit{t}}_{_o},Y^{\mathit{t}}_{_o})}\Bigg]^{\frac{1}{2}}
$$

*to* که در آن ( , ) *to t Y X D<sup>o</sup>* کارایی تکنیکی واحد تصمیم گیري <sup>o</sup> میباشد که با اسـتفاده از مدل CCR در ماهیت ورودي و با استفاده از دادههاي دوره t نسبت به مرز کـارایی دوره t محاسبه میشود.

کارایی تکنیکی 
$$
D^t_\circ(X^t_\circ,Y^t_\circ)
$$
 با استفاده از مدل زیر محاسبه می گردد:

$$
D_o^t(X_o^t, Y_o^t) = Min_{n_o}
$$
\n
$$
S.t: \sum_{j=1}^n \}_{j} x_{ij}^t -_{n_o} x_{io}^t \leq o
$$
\n
$$
i = 1, 2, ..., m
$$
\n
$$
\sum_{j=1}^n \}_{j} y_{rj}^t \geq y_{ro}^t
$$
\n
$$
r = 1, 2, ..., s
$$
\n
$$
\}_{j} \geq o
$$
\n
$$
j = 1, 2, ..., n; \quad n_o
$$
\n
$$
(D_o^t(X_o^t, Y_o^t) = n_o^s)
$$
\n
$$
(D_o^t(X_o^t, Y_o^t) = n_o^s)
$$
\n
$$
(D_o^t(X_o^t, Y_o^t) = n_o^s)
$$
\n
$$
D_o^t(X_o^{t+1}, Y_o^{t+1}) = \sum_{j=1}^n \sum_{j=1}^n \sum_{j=1}
$$

$$
D_o^t(X_o^{t+1}, Y_o^{t+1}) = Min_{n_o}
$$
\n
$$
S.t: \sum_{j=1}^n \frac{1}{j} x_{ij}^t - \frac{1}{n_o} x_{io}^{t+1} \leq o \qquad i = 1, 2, ..., m
$$
\n
$$
\sum_{j=1}^n \frac{1}{j} y_{rj}^t \geq y_{ro}^{t+1} \qquad r = 1, 2, ..., s
$$
\n
$$
\frac{1}{j} \geq o \qquad j = 1, 2, ..., n; \qquad n_o
$$

*to* <sup>1</sup> کارایی تکنیکی ( , ) *to <sup>t</sup> D<sup>o</sup> X Y* براي واحد تصمیم گیري o بـا اسـتفاده از مـدل زیـر محاسبه میگردد:

$$
D_o^{t+1}(X_o^t, Y_o^t) = Min_{n_o}
$$
  
\n
$$
S.t: \sum_{j=1}^n \frac{1}{j} x_{ij}^{t+1} - \frac{1}{n_o} x_{io}^t \leq o \qquad i = 1, 2, ..., m
$$
  
\n
$$
\sum_{j=1}^n \frac{1}{j} y_{ij}^{t+1} \geq y_{ro}^t \qquad r = 1, 2, ..., s
$$
  
\n
$$
\frac{1}{j} \geq o \qquad j = 1, 2, ..., n; \qquad n_o
$$

کارایی تکنیکی  $D_o^{\prime+1}(X_o^{\,\prime+1},Y_o^{\prime+1})$  برای واحد تصمیم گیری o با استفاده از مدل زیـر محاسبه میگردد :

$$
D_o^{t+1}(X_o^{t+1}, Y_o^{t+1}) = Min_{n_o}
$$
\n
$$
S.t: \sum_{j=1}^n \}_{j} x_{ij}^{t+1} -_{n_o} x_{io}^{t+1} \le o \qquad i = 1, 2, ..., m
$$
\n
$$
\sum_{j=1}^n \}_{j} y_{rj}^{t+1} \ge y_{ro}^{t+1} \qquad r = 1, 2, ..., s
$$
\n
$$
\}_{j} \ge o \qquad j = 1, 2, ..., n; \qquad n_o
$$
\n
$$
\text{DEA} \text{ } \text{ln} \text{ } \text{ln} \text{ }
$$

کاربرد DEA در محاسبه کارایی دانشـکدههـای دانشـگاه تربیـت معلـم تهـران، توسـط جهانشاهلو و علیرضائی(2002) در دانشگاه تربیت معلم تهران انجام گرفت. عیسی خـانی و همکاران در سال (1381) کارایی دانشکدهها را محاسبه کرده اند. گروه اقتصادي دانشـگاه Calgaryکانادا از روش DEA براي تعیین میزان کارایی واحدهاي آکادمیک دانشـگاه فـوق استفاده نمودند<sup>۱۳</sup>. کاربرد DEA در ارزیابی کارایی دانشکدههای آموزشی <sup>۱۶</sup> در کانـادا انجـام گرفت<sup>°'.</sup>

# **-4 روش تحقیق** .

در این مقاله ارزیابی عملکرد 12 واحد دانشگاهی در مهرماه 1384 الی شـهریور مـاه 1389 صورت میپذیرد، بنابراین نخست متغیرهاي مورد مطالعه معرفی میشود و سپس با استفاده از مدل BCC در تحلیل پوششی دادهها نمره کارایی هر یک از واحدهاي دانشگاهی بدست میآید. با استفاده از مدل AP در تحلیل پوششی دادهها، واحدهاي با نمره کـارایی مطلـوب رتبه بندي خواهد شد و در نهایت با بهره گیري از شاخص بهره وري مالم کوئیست میـزان پیشرفت یا پسرفت هر واحد دانشگاهی در طی زمان بحث میشود.

## **متغیرهاي ورودي**

در مدلهایی که براي مقایسه و ارزیابی کارایی واحدهاي دانشگاهی منطقه 12 دانشگاه آزاد اسلامی ارائه شد، مجموع شهریه دریافتی و نسبت دانشجو به استاد در طی دوره مورد نظـر به عنوان ورودي مدل معرفی شده است.

نسبت استادیار به کل اعضاي هیأت علمی واحدهاي دانشگاهی طـی دوره مـورد نظـر؛ -2 **متغیرهاي خروجی** نسبت تعداد مقالات، کتب و طرحهاي پژوهشی بـه اعضـاي هیـ أت علمـی در واحـد هـا ي دانشگاهی در طی دوره مورد نظر؛ ۳- مجموع فضاهای عمرانی مسـقف احـداث شـده بـه تعداد دانشجویان در واحدهاي دانشگاهی در طی دوره مورد نظر. در جداول (1) و (2) اطلاعات مربوط به شاخصهاي ورودي و خروجـی آورده شـده

- 
- <sup>13</sup> van de pane<br><sup>14</sup> NeW Brunseick
- 15 D.F.coleman,F.J.Arcelus

است.

| سال ۱۳۸۸                             |                         |                         | سال ۱۳۸۷      | سال ۱۳۸٦                                         |               |                         | سال ۱۳۸۵                            | واحد       |                |
|--------------------------------------|-------------------------|-------------------------|---------------|--------------------------------------------------|---------------|-------------------------|-------------------------------------|------------|----------------|
| نسبت دانشجو<br>ىه استاد              | شهريه دريافتي           | نسبت دانشجو<br>ىه استاد | شهريه دريافتي | نسبت دانشجو<br>به استاد                          | شهريه دريافتي | نسبت دانشجو<br>ىه استاد | شهریه دریافتی                       |            | رديف           |
| 12238676881                          |                         | 38.42105263 43.75675676 | 10377775502   | 8794711832                                       | 41.28125      | 58.32                   | 5805474541                          | بوئين زهرا |                |
| 16514000000                          |                         | 71.24242424 115.7333333 | 8428530000    | 1324000000                                       | 973           | 95.33928571             | 20233621121                         | پردیس      | 2              |
| 99821877592                          | 77.03125                | 74.37606838             | 83499944016   | 49516865162                                      | 75.07368421   |                         | 136.3855422 65632000000             | پرند       | 3              |
| 180132000000 88.29054054             |                         | 84.4893617              | 1436980000000 | 87623000000                                      | 108.7094017   |                         | 131.2045455 23606080967             | تاكستان    | $\overline{4}$ |
| 81877782888                          |                         | 110.1034483 96.38271605 | 59895603175   | 48519369821                                      |               |                         | 96.92647059 78.37735849 11813055803 | دماوند     | 5              |
| 193073981014 63.87962963 73.54180602 |                         |                         | 174275917762  | 140284484346 75.12802768 87.13636364 60582601384 |               |                         |                                     | رودهن      | 6              |
| 110690441000 84.73103448 76.26717557 |                         |                         | 77647432490   | 72942535879                                      |               |                         | 70.44247788 137.8486842 94148309617 | شهر قدس    | 7              |
| 30793552292                          | 96.88412017 119.1485149 |                         | 280120535688  | 19432981377                                      |               |                         | 131.4615385 91.85454545 79025794281 | قزوين      | 8              |
| 115153192758 71.34782609             |                         | 78.6962963              | 1201179706599 | 94450110362                                      |               |                         | 83.60162602 63.46511628 12745879556 | قم         | 9              |
| 374607120484 64.04893617 66.69476082 |                         |                         | 29812711363   | 22779241903                                      |               |                         | 61.65617433 82.58947368 35191552799 | كرج        | 10             |
| 122769808458                         | 54.8136646              | 60.36986301             | 975609973692  | 72768186771                                      |               |                         | 62.18656716 62.96273292 59007146540 | فيروزكوه   | 11             |
| 126690109192 49.39512195 50.01010101 |                         |                         | 115321711800  | 94016194446                                      | 55.02793296   | 199                     | 5643188208                          | ورامين     | 12             |
| 13139844690                          | 67.5                    | 79                      | 11438508880   | 9228185210                                       | 88.81818182   | ****                    | ****                                | نظر آباد   | 13             |
| 11946199742                          | 76.2                    | 355.6666667             | 9644124801    | 3403827808                                       | 946           | ****                    | ****                                | هشتگر د    | 14             |

**جدول .1 دادههاي مربوط به ورودي**

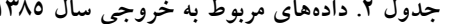

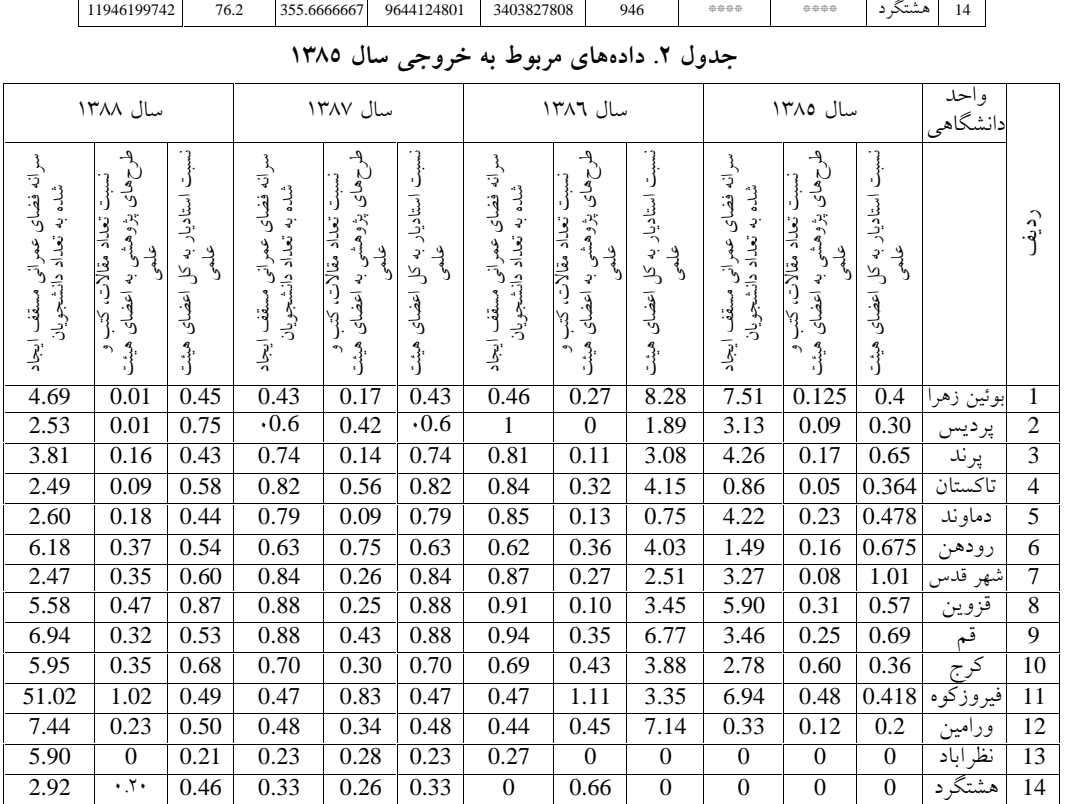

# **-5 نتایج تجربی**

از مدل BCC با ماهیت خروجی براي ارزیابی کارایی عملکرد واحدهاي دانشگاهی استفاده میشود. علت خروجی محور بودن مدل آن است که مدیریت کنترل بهتري بر خروجـی هـا داشته و بیشتر تمایل دارد براي بالا بردن کارایی، خروجی را افزایش دهد تا اینکه وروديها را کم کند.

براي به دست آوردن مدل کارایی مدل ثانویه ( پوششـی) مـدل BCC بـه تعـداد DMU اجرا شده است. نتایج میزان نمره کارایی واحدهاي دانشگاهی با اسـتفاده از مـدل پوششـی BCC اصلاح شده خروجی محور در جدول (3) ارائه شده است.

| نمره كارايي                     | نمره كارايي                         | نمره كارايي                               | نمره كارايي               | واحد       |               |  |
|---------------------------------|-------------------------------------|-------------------------------------------|---------------------------|------------|---------------|--|
| سال ١٣٨٨                        | سال ۱۳۸۷                            | سال ۱۳۸٦                                  | سال ۱۳۸۵                  | دانشگاهی   | رديف          |  |
| $\lambda$                       | $\lambda$                           | $\lambda$                                 | $\lambda + \epsilon$      | بوئين زهرا | $\lambda$     |  |
| $\cdot$ $\vee\uparrow$          | $\mathcal{N}$ .                     | $\lambda$                                 | .71                       | پرديس      | $\mathbf Y$   |  |
| .59                             | $\cdot$ .0<br>$\land$               | .02                                       | $\cdot$ .27               | پرند       | ٣             |  |
| $\cdot$ { $\mathbf{r}$          | $\cdot \circ \wedge$                | $\cdot$ , $\mathsf{r}\vee$                | $\cdot$ .22               | تاكستان    | ٤             |  |
| $\cdot$ $\mathsf{r}\varepsilon$ | $\cdot$ . $20$                      | $\cdot$ . $25$                            | $\cdot$ $\vee$ $\epsilon$ | دماوند     | ٥             |  |
| $\cdot \mathcal{L} \cdot$       | .09                                 | .02                                       | .77                       | رودهن      | ٦             |  |
| $\cdot$ . $\epsilon$ 0          | $\cdot$ .0 $\vee$                   | $\cdot$ .0 $\wedge$                       | $\cdot$ .2 $\cdot$        | شهر قدس    | $\checkmark$  |  |
| $\cdot rq$                      | $\cdot$ , $\uparrow\uparrow$        | $\cdot$ .22                               | .7r                       | قزوين      | Λ             |  |
| .04                             | $\cdot$ .00                         | .59                                       | .91                       | قم         | ٩             |  |
| .09                             | .70                                 | .77                                       | $\cdot$ . $\vee$ $\cdot$  | کرج        | $\mathcal{L}$ |  |
| $\mathcal{N}$ .                 | $\mathcal{N}$ .                     | $\cdot$ . $\vee$ $\vee$                   | .97                       | فيروزكوه   | $\setminus$   |  |
| $\boldsymbol{\cdot}$ .<br>VV    | $\boldsymbol{\cdot}$ $\wedge\!\vee$ | $\cdot$ $\vee\circ$                       | $\mathcal{N}$             | ورامين     | $\gamma$      |  |
| .91                             | $\cdot$ $\wedge \circ$              | .91                                       | $\bullet$                 | نظر آباد   | $\gamma$      |  |
| .91                             | $\cdot \sqrt{v}$                    | $\boldsymbol{\cdot}$ $\wedge\!\!\uparrow$ | $\bullet$                 | هشتگر د    | $\frac{1}{2}$ |  |

**جدول .3 نتایج حاصل از اجراي مدل BCC**

نتایج سال ۱۳۸۵: همان طور که در جدول فوق مشاهده میشود واحدهای بـوئین زهـرا و ورامین با اخذ نمره کارایی 1 به عنوان واحدهاي کارا شناخته میشوند و سـایر واحـد هـا ناکارا خوانده میشوند. در بین واحدهاي ناکارا عملکرد واحدهاي قم و فیروزکوه نسبت بـه سایرین بهتر است و به مرز کارایی نزدیک تر هستند. نتايج سال ١٣٨٦: همان طور که در جدول فوق مشاهده مـیشـود عملکـرد واحـدهـاي بوئین زهرا و پردیس نسبت به سایر واحدها مطلوب تر است و این واحدهـا کـارا هسـتند. سایر واحدها ناکارا میباشند و وضعیت چندان مناسبی ندارند. این واحـدهـای بـا مصـرف استفاده از خود نتوانستهاند مطابق انتظارخروجیهاي مناسب داشته باشند.

نتایج سال ۱۳۸۷: واحدهای بوئین زهرا، پردیس و فیروزکوه بر اساس نتایج جدول کـارا هستند و توانستهاند با تولید خروجیهاي مطلوب به مرز کـارا یی دسـت پیـدا کننـد. سـایر واحدها ناکارا هستند.

نتایج سال ۱۳۸۸: واحدهای بوئین زهرا و فیروزکوه کارا هستند و توانستهانـد بـا تولیـد خروجیهاي مطلوب به مرز کارایی دست پیدا کنند. سایر واحدهـا ناکـارا مـی باشـند. البتـه واحدهاي نظر آباد و هشتگرد با تولیدات خوب خود توانسته به مرز کارایی نزدیک شود.

رتبه بندي واحدهاي دانشگاهی: پس از اجراي مـدل BCC مـی تـوان نتـایج حاصـل را برمبناي عملکرد و براساس مدل AP رتبه بندي کـرد رسـن و پیترسـون بـراي رتبـه بنـدي واحدهایی که کارایی، معادل یک دارند پیشنهاد کردند که محدودیت کوچکتر مساوي صـفر مربوط به واحد تصمیم گیري مورد ارزیابی را از مدل حذف کنند که در این صـورت مـدل نسبی CCR با این تعدیل به فرم زیر خواهد شد.

$$
Maxh \quad p = \sum_{r=1}^{s} u_r y_{ro}
$$
\n
$$
S.T : \qquad \sum_{i=1}^{m} v_i x_{io} = 1
$$
\n
$$
\sum_{\substack{i=1 \ i \neq 0}}^{n} u_r y_{rj} - \sum_{\substack{i=1 \ i \neq o}}^{n} v_i x_{ij} i \leq 0, j = 1,..., n
$$
\n
$$
Ur \quad , Vi \geq 0, i = 1,..., m, r = 1,..., s
$$

نتایج حاصل از اجراي مدل AP : همان گونه که مطرح شد براي رتبه بنـدي واحـدهاي مورد مطالعه از مدل AP استفاده میشود که نتایج حاصل از اجراي ایـن مـدل بـه صـورت جدول زیر می باشد.

واحدهاي کارا واحدهایی هستند که امتیاز کارایی آنها برابر یک مـی باشـد و واحـدهاي غیر کارا با امتیاز کارایی کمتر از یـک کـه کسـب کـرد هانـد قابـل رتبـه بنـدي هسـتند؛ امـا واحدهاي کارا با توجه به امتیازي که کسب کردهاند با استفاده از روش اندرسـون پیترسـون رتبه بندي شدهاند. در این روش به ازاي هر واحد کارا، یک بار با یکی از مدل هـاي تحليـل پوششی دادهها، بدون محدودیت مربوط به آن واحد و همچنین حذف متغیر بازده نسبت به مقیاس مدل حل میشود. آن گاه پس از حل مدلها، همه واحدها را با هم مقایسـه کـرده و نتایج خروجی یعنی مقدار جواب بهینه، تعیین کننده رتبه واحـدها از بیشـترین بـه کمتـرین است. جواب نهایی مدلهاي مورد اشاره در جدول (4) آمده است.

|               | رتبه واحدها در   رتبه واحدها در | رتبه واحدها در | رتبه واحدها در | واحد       | رديف          |
|---------------|---------------------------------|----------------|----------------|------------|---------------|
| سال ۱۳۸۸      | سال ۱۳۸۷                        | سال ۱۳۸٦       | سال ۱۳۸۵       | دانشگاهی   |               |
|               |                                 |                |                | بوئين زهرا |               |
| ٥             | ٦                               | ۲              | ٩              | پرديس      | ٢             |
| ١٠            | ٩                               | ١٠             | ۱۱             | پرند       | ٣             |
| $\gamma$      | $\gamma$                        | $\frac{1}{2}$  | $\mathcal{L}$  | تاكستان    | ٤             |
| $\frac{1}{2}$ | $\Upsilon$                      | $\mathcal{N}$  | ٥              | دماوند     | ٥             |
| $\lor$        | $\boldsymbol{\wedge}$           | ٩              | $\lor$         | رودهن      | ٦             |
| ۱۱            | ۱.                              | Λ              | $\gamma$       | شهر قدس    | ٧             |
| $\Upsilon$    | 12                              | $\gamma$       | ٨              | قزوين      | ٨             |
| ٩             | ۱۱                              | ۱۱             | ٤              | قم         | ٩             |
| ٨             | $\lor$                          | ٦              | ٦              | كرج        | ۱۰            |
|               | ۲                               | $\vee$         | ٣              | فيروزكوه   | ۱۱            |
| ٦             | ٣                               | ٥              |                | ورامين     | $\gamma$      |
| ٣             | ٥                               | ٣              | $\Upsilon$     | نظراًباد   | $\mathcal{W}$ |
| ٤             | ٤                               | ٤              | ١٤             | هشتگر د    | $\backslash$  |

**جدول .4 نتایج حاصل از اجراي مدل AP**

## **شاخص مالم کوئیست**

آیا واحدهاي مختلف دانشگاهی منطقه12 دانشگاه آزاد اسلامی با توجه به نوع عملکردشـان طی سالهاي مختلف پیشرفت داشته اند؟ بر این اسـاس بـا بهـره گیـري از شـاخص مـالم کوئیست به تحلیل پیشرفت یا پسرفت عملکـرد پرداختـه مـی شـود . بـا ایـن کـار مـدیریت واحدهاي دانشگاهی میتوانند عملکرد خود را بهتر تجزیه و تحلیل کنند و نقـاط ضـعف و قوت خود را شناسایی کند. لازم به ذکر است دادههاي مربوط به اجراي مدل مالم کوئیسـت بر مبناي دادههاي مدل BCC میباشند. شاخص مورد استفاده به شرح زیر میباشد:

$$
m_o(Y_s, X_s, Y_t, X_t) = \left[ \frac{d_o^s(Y_t, X_t)}{d_o^s(Y_s, X_s)} \times \frac{d_o^t(Y_t, X_t)}{d_o^t(Y_s, X_s)} \right]^{\frac{1}{2}}
$$

در جدول (5) نتایج حاصل از اجراي شاخص مالم کوئیست ارائه شده است. نتایج 1386 – :1385 بر اساس نتایج حاصل از بهـره گیـري شـاخص بهـره وري مـالم کوئیست مشاهده میشودکه عملکرد واحدهاي دانشگاهی طی سالهاي 1385 لغایت 1386 نسبت به دو سال قبل داراي پیشرفت بودهاند و این رشد در بـین تمـام واحـد هـا ملمـوس است.

|          |                                 | عملکرد در سالهای ۱۳۸٦   عملکرد در سالهای ۱۳۸۷ |                                 |                | عملکر د در سال های ۱۳۸۵ |            |          |
|----------|---------------------------------|-----------------------------------------------|---------------------------------|----------------|-------------------------|------------|----------|
| و ۱۳۸۸   |                                 | و ۱۳۸۷                                        |                                 |                | و ١٣٨٦                  | واحد       |          |
| وضعيت    |                                 | وضعيت                                         | نمرہ شاخص<br> <br>  مالم کوئیست | وضعیت          | دانشگاهی   نمره شاخص    |            | رديف     |
|          | نمرہ شاخص<br> <br>  مالم کوئیست |                                               |                                 |                | مالم كوئيست             |            |          |
| پسرفت    | $.9\wedge$                      | پسرفت -                                       | $\cdot$ . $\vee\,\tau$          | اپيشرفت<br>$+$ | 1.17                    | بوئين زهرا |          |
| پیشرفت + | $\lambda \lambda$ ٦             | پسرفت<br>$\qquad \qquad -$                    | $\cdot$ . $4^{\circ}$           | پیشرفت<br>$+$  | 9.20                    | پرديس      | ٢        |
| پسرفت ۔  | $\cdot$ $\lambda\lambda$        | پیشرفت<br>$\pm$                               | $\Delta$ , and $\Delta$         | پیشرفت<br>$+$  | ۰.۹۹ $\theta$           | پرند       | ٣        |
| پسرفت -  | $\cdot$ , $\sqrt{2}$            | پیشرفت<br>$+$                                 | $1.0 \cdot$                     | اپيشرفت<br>$+$ | $7.2 \cdot$             | تاكستان    | ź.       |
| پسرفت -  | $\cdot \wedge \cdot$            | پسرفت -                                       | $\cdot \wedge \circ$            | پیشرفت<br>$+$  | $\lambda$ . $\lambda$   | دماوند     | ٥        |
| پسرفت -  | $.9\wedge$                      | ييشرفت<br>$+$                                 | ۱.٦٦                            | ييشرفت<br>$+$  | ۱۲۱.                    | رودهن      | ٦        |
| پسرفت -  | $\cdot$ $\vee$ 0                | پسرفت -                                       | $.9\wedge$                      | پيشرفت +       | \ V٤                    | شهر قدس    | ٧        |
| پيشرفت + | ۱.۸۹                            | پسرفت ۔                                       | $\cdot \wedge r$                | پيشرفت +       | ١.٣٤                    | قزوين      | ٨        |
| پسرفت ۔  | .92                             | پيشرفت<br>$+$                                 | ۸۰۸.                            | پيشرفت +       | ۰۰۸ (                   | قم         | ٩        |
| پسرفت -  | $\cdot$ $\wedge \circ$          | پسرفت -                                       | .90                             | ييشرفت<br>$+$  | $\lambda$ 7. $\Lambda$  | کر ج       | ١.       |
| پيشرفت + | <u>۲.۷٤</u>                     | اپسرفت -                                      | .09                             | پيشرفت<br>$+$  | $\lambda$ . $\lambda$   | فيروزكوه   | ۱۱       |
| پسرفت -  | .97                             | يسرفت -                                       | .92                             | پيشرفت +       | $\lambda$ .7 $V$        | ورامين     | $\gamma$ |
| پیشرفت + | $\cdot$ . $\sqrt{2}$            | ****                                          | ****                            | ****           | ****                    | نظر آباد   | ۱۳       |
| پيشرفت + | $\cdot$ VV                      | ****                                          | ****                            | ****           | ****                    | هشتگر د    | ١٤       |

**جدول .5 بررسی پیشرفت و پسرفت عملکرد واحدها**

\*واحدهایی هستند که در سالهاي مورد بحث فعالیت نداشته اند.

نتایج :1386-1387 عملکرد واحدهاي دانشگاهی در سالهاي 1386-1387 نسـبت بـه

سالهاي 1385-1386 تنها چهار واحـد ( پرنـد، تاکسـتان، رودهـن و قـم) داراي پیشـرفت بودهاند و نسبت به قبل رشد داشته اند. سایر واحدها نتوانستهاند نمره کارایی دو سـال قبـل خود را بدست آورند و داراي افت کارایی شده اند.

نتایج سال ۱۳۸۸–۱۳۸۷: عملکرد واحـدهـای دانشـگاهی طـی سـال1عـای ۱۳۸۸–۱۳۸۷ نسبت به سالهای ۱۳۸۷-۱۳۸۲ تنها سـه واحـد ( پـردیس و فیروزکـوه) دارای یشـرفت بودهاند و نسبت به قبل رشد داشته اند. سایر واحدها پیشرفت داشته اند.

# **-6 نتیجه گیري**

در این مقاله براي ارزیابی عملکرد واحدهاي دانشگاهی، از روش تحلیل پوششی دادهها که داراي پشتوانه علمی و تجربی قابل قبول در این زمینه میباشد استفاده شد. با توجه به نتایج بدست آمده در مورد کارا و ناکارا بودن واحدها، رؤسـاي واحـدهاي دانشـگاهی کـارا لازم است در مجموع به سمت کارایی بیشتر و بالاتر حرکت نموده، و رؤسـاي واحـدهاي فاقـد کارایی لازم است با الگوبرداري از واحدهاي مرجـع خـود بـه سـمت مـرز کـارایی نسـبی حرکت کنند. در تحقیق حاضر، این واحدها در مقایسه با یکدیگر و بـه صـورت افقـی، بـه عنوان واحدهاي کارا و یا نا کارا شناخته شده اند. ایـن واحـدها ممکـن اسـت بـه صـورت طولی و یا استاندارد با خود و یا با متغیرهاي دیگري مورد بررسی قرار گیرنـد کـه در ایـن صورت ممکن است نتایج کارایی و یا ناکـارایی دیگـري داشـته باشـند. زیـرا ایـن کـارایی محاسبه شده یک کارایی نسبی میباشد و مطلقاً ثابت نمیباشد.

هر کدام از واحدهاي دانشگاهی به منظور افزایش و بهبـود در کـارایی نسـبی از طریـق تعدیل در وروديها و یا خروجیهاي خود، باید به کارایی مقیاسی خود توجه کننـد. بـدین منظور واحدهاي با کارایی مقیاسی نزولی لازم اسـت بیشـترین توجـه خـود را بـه کـاهش ورودیها، واحدهاي با کارایی مقیاسی ثابت لازم است بیشترین توجـه خـود را همزمـان بـه کاهش ورودیها و افزایش خروجیها، و بالاخره واحدهاي با کـارایی مقیاسـی صـعود ي لازم است بیشترین توجه خود را به افزایش ورودیها معطوف نمایند.

در میان واحدهاي داراي کارایی نسبی، برخی داراي کارایی نسبی قـوي و برخـی داراي کارایی نسبی ضعیف هستند. بر این اساس پیشنهاد میشود که همه واحدهاي داراي کارایی نسبی ضعیف با الگوبرداري از چه چیزي، به سمت عملکرد واحد داراي کارایی نسبی قوي حرکت کنند. در مجموع بر اساس نتایج بدسـت آمـده عملکـرد واحـد هـا ي بـوئین زهـرا،

فیروزکوه و ورامین نسبت به سایر واحدها بهتر بوده است و این واحدها میتوانند به عنوان واحدهاي مرجع براي دیگر واحدها باشند.

این نتایج چشم انداز روشن و مشخصی از توان واحدها و قسمتهاي زیر مجموعـه آن به مدیریت ارائه میکند تا مدیران بر این اساس نسبت به ارزیابی عملکـرد واحـد هـا اقـدام نموده و تصمیمهاي مقتضی را جهت تقویت نقاط و بهبود نواقص اتخاذ نمایند. بـا عنایـت به این که رتبه بندي حاصل ناشی از کارایی در 4 سال متوالی محاسبه گردید میتوان بـراي قضاوت و با در نظر گرفتن کل نتـایج، بـه ارزیـابی جـامع و همـه جانبـ هاي دسـت یافـت. همچنین مدیران واحدها میتوانند میزان موفقیت هر یک از موارد مورد بررسی را بـا توجـه به سیاستها و وظایف مقطعی تعریف شده براي آنها مورد ارزیابی قـرار دهنـد. از ایـن رو میتوان با بررسی نتایج و رتبه بندي انجام شده در این تحقیق در هر واحد دانشگاهی نقـاط ضعف و قوت و توانمندي آن واحد را تعیین کرده و بر پایه اطلاعات بدسـت آمـده میـزان تحقق اهداف استراتژیک دانشگاهها را بررسی نموده و استراتژي مناسب را تعیین کنند.

#### **فهرست منابع**

- جهانشاهلو، غلامرضاو همکاران (1383):"ارائه مدلی جدید براي بر طرف کردن مشکلات مدل MAJ"، کنفرانس ریاضی.
	- جهانشاهلو، غلامرضاو فرهاد حسین زاده، (1385 ):"مقدمهاي بر تحلیل پوششی دادهها"-40، .1
- زاهدي، انسیه و جواد نیک نفس (1386 ):" رتبه بندي آموزشگاههاي فنی و حرفهاي مراکز استانها با تکنیک تحلیل پوششی دادهها"، مجله برنامه و بودجه، شماره .98
- شجاع، نقی و همکاران(1389):" ارزیابی کارایی واحدهاي دانشگاهی بر اساس مدل چند مولفهاي در تحلیل پوششی دادهها"، طرح پژوهشی واحد فیروزکوه[ چاپ نشده].
- .فلاح جلودار، مهدي (1383):"مقایسه مدلهاي رتبه بندي در DEA"، پایان نامه دکتري ریاضیات کاربردي در دانشگاه آزاد اسلامی واحد علوم و تحقیقات تهران.،
- معماریان، محمد رضاو همکاران (1380):" کاربردي از رتبه بندي فواصل فازي در تحلیل پوششی دادهها"، کنفرانس جهانی ریاضی در سال ۲۰۰۸،<br>— مهرگان، محمد رضا (۱۳۸۳ ):"مدلهای کمی در ارزیابی عملکرد سازمانها ( تحلیل پوششی دادهها )"
- انتشارات دانشگاه تهران.
- Anderson, P., Peterson, N.C). ,( 1993) A Procedure For Ranking Efficient Units In data Envelopment Analysis , management Science, VOL 39,NO1.
- Adler , N., Fridman,L., Sinuany-stern,Z. ,(2002), Review of Ranking methods in the data envelopment analysis context. European Journal of Operational Research Vol

140, No P. 249-265.

- Banker, R.D., Charnes A. and Cooper W.W,.( 1986 ), Some models for estimating technical and scale In-efficies in data envelopment analysis. Management science, VOL 30, No 9.
- Chang Y.L, A.S.Fchiu, M.L.Tseng,Y.H.Ln, ( 2007), Evaluation of werker productivity Imporement Using FDEA.IEEE CONFERANC 155-160.
- Charnes, A., Cooper,W., Lewin, A., Seiford, L.M, (1995),Data Envelopment Analysis: Theory, Methodology, and Application. Kluwer Academic Publisher.
- Charnes, A., Cooper,W.W.,Rohdes,E. ( 1978 ) Measuring The Efficiency of Decision Making Units. Europen Journal of operational Research 2, P. 249-44.,
- Chen, Y. and A.I. Ali (2004) DEA Malmquist Productivity Measure: New Insights with an Application to Computer Industry Eur. J. Opl Res. 159, P. 239-249.
- Tan,H.B., Hooy,S.M.N. (2007) Modeling the Efficiency of Knowledge Economies in the Asia Pacific: a DEA Approach.,.IEEE CONFERANC 2000-2005.